# **Google**

**Google [LLC](https://fr.wikipedia.org/wiki/Limited_liability_company)** est une entreprise américaine de services technologiques fondée en 1998 dans la [Silicon Valley,](https://fr.wikipedia.org/wiki/Silicon_Valley) en [Californie,](https://fr.wikipedia.org/wiki/Californie) par [Larry Page](https://fr.wikipedia.org/wiki/Larry_Page) et [Sergey Brin,](https://fr.wikipedia.org/wiki/Sergey_Brin) créateurs du **[moteur d](https://fr.wikipedia.org/wiki/Google_(moteur_de_recherche))**e **[recherche](https://fr.wikipedia.org/wiki/Google_(moteur_de_recherche))** Google.

C'est une filiale de la société **[Alphabet](https://fr.wikipedia.org/wiki/Alphabet_(entreprise))** depuis août 2015.

L'entreprise s'est principalement fait connaître à travers la situation monopolistique de son moteur de recherche, concurrencé historiquement par [AltaVista](https://fr.wikipedia.org/wiki/AltaVista) puis par [Yahoo!](https://fr.wikipedia.org/wiki/Yahoo!) et [Bing.](https://fr.wikipedia.org/wiki/Bing_(moteur_de_recherche)) Elle a ensuite procédé à de nombreuses [acquisitions](https://fr.wikipedia.org/wiki/Liste_des_acquisitions_de_Google) et développements et détient aujourd'hui de nombreux logiciels et sites web notables parmi lesquels **[YouTube,](https://fr.wikipedia.org/wiki/YouTube)** le système d'exploitation pour téléphones mobiles **[Android,](https://fr.wikipedia.org/wiki/Android)** ainsi que d'autres services tels **que [Gmail,](https://fr.wikipedia.org/wiki/Gmail) [Google](https://fr.wikipedia.org/wiki/Google_Earth)  [Earth,](https://fr.wikipedia.org/wiki/Google_Earth) [Google Maps,](https://fr.wikipedia.org/wiki/Google_Maps) [Google Play](https://fr.wikipedia.org/wiki/Google_Play) ou [Google Workspace.](https://fr.wikipedia.org/wiki/Google_Workspace)**

### **1 – moteur de recherche Google : Google Chrome/google search**

### **1 – 1 – google chrome**

**Chrome** est un [navigateur web](https://fr.wikipedia.org/wiki/Navigateur_web) [propriétaire](https://fr.wikipedia.org/wiki/Logiciel_propri%C3%A9taire) développé par [Google](https://fr.wikipedia.org/wiki/Google) depuis 2008, basé sur le projet libre [Chromium](https://fr.wikipedia.org/wiki/Chromium) fonctionnant sous [Windows,](https://fr.wikipedia.org/wiki/Windows) [Mac,](https://fr.wikipedia.org/wiki/Mac_OS_X) [Linux,](https://fr.wikipedia.org/wiki/Linux) [Android](https://fr.wikipedia.org/wiki/Android) et [iOS.](https://fr.wikipedia.org/wiki/IOS_(Apple))

Il est annoncé le 1<sup>er</sup> septembre 2008, la veille de la sortie de la première version bêta. La première version stable est quant à elle dévoilée le 11 décembre 2008. Selon l'institut [StatCounter,](https://fr.wikipedia.org/wiki/StatCounter) Google Chrome devient en juin 2012 le navigateur le plus utilisé dans le monde, avec environ un tiers des utilisateurs.Sa part de marché est de plus de 65 % toutes plateformes confondues.

Google Chrome est basé sur Webkit, tout comme Safari, le navigateur d'Apple. Y aurait-il du partenariat dans l'air entre Google et Apple ? Ce n'est pas la première fois que c'est évoqué...

L'interprétation du code JavaScript est réalisée par V8, une machine virtuelle développée par des Danois. V8 a la particularité de créer un code compilé à partir du source JavaScript, afin d'accélérer le traitement. V8 gère mieux la mémoire grâce à un bon Garbage Collector. V8 est totalement indépendant du navigateur, afin que d'autres projets puissent l'utiliser (rappelons que Chrome est open source...). La barre d'adresse (qui contient l'URL de la page en cours de consultation) est affichée dans chaque onglet.

Google Chrome l'a baptisée Omnibox, sans doute parce qu'elle est (censée être) "intelligente", comme dans Firefox 3. Par exemple, Google Chrome complète l'URL au cours de la saisie, en fonction de l'historique mais aussi des pages les plus populaires (en se basant sans doute sur Google [Suggest\)](https://www.webrankinfo.com/google/suggest.htm). On peut aussi utiliser l'Omnibox comme un formulaire de recherche parmi les pages web préalablement consultées (sans avoir à les mettre en favoris). Depuis Chrome 69, l'Omnibox n'affiche qu'une partie de l'URL (http/https est retiré, tout comme certains sous-domaines "évidents" tels que m. ou [www.](https://www.webrankinfo.com/astuces/avec-ou-sans-www), mais il est possible [d'afficher l'URL complète dans Chrome](https://www.webrankinfo.com/astuces/afficher-url-complete-chrome) moyennant un paramétrage très simple). Enfin, Omnibox possède une astuce permettant de lancer des recherches internes sur certains sites.

### **1 – 2 – google search**

Google Search est un moteur de recherche en ligne qui permet aux utilisateurs de rechercher des informations sur Internet. Les utilisateurs saisissent des mots-clés dans la barre de recherche, et Google affiche une liste de résultats pertinents.

Google Search ne nécessite pas d'installation. Il s'agit d'un service en ligne accessible via un navigateur web ou une application mobile.

Google Search est principalement axé sur la recherche d'informations, d'images, de vidéos, de cartes, de nouvelles, etc**.**

**Remarque :** En résumé, Google Search est un service de recherche en ligne qui vous aide à trouver des informations sur Internet, tandis que Google Chrome est un navigateur web qui vous permet de parcourir le web et d'accéder à divers sites et services en ligne. Bien que vous puissiez utiliser Google Search directement depuis la barre d'adresse de Google Chrome, ce sont deux produits distincts avec des fonctionnalités différentes.

### **1 – 3 - Thèmes et extensions Chrome**

Google Chrome peut être personnalisé soit de manière purement graphique avec les thèmes, soit avec de nouvelles fonctionnalités avec les extensions.

Ces extensions peuvent être synchronisées : en se connectant à votre compte Google, toutes les options de configuration et vos bookmarks (favoris) peuvent être synchronisés. Ainsi vous pouvez utiliser n'importe quel ordinateur, vous aurez toujours à disposition tout sous la main.

### **2 – Chrome Web Store**

**Chrome Web Store** est une plateforme en ligne proposée par Google qui permet aux utilisateurs de Google Chrome d'accéder à une large sélection d'extensions, d'applications et de thèmes pour personnaliser et améliorer leur expérience de navigation

### **Pourquoi utiliser Chrome Web Store ?**

Découvrez trois raisons convaincantes d'utiliser Chrome Web Store :

#### • **Personnalisation de la navigation**

Chrome Web Store offre une multitude d'extensions et de thèmes qui vous permettent de personnaliser l'apparence et les fonctionnalités de votre navigateur. Ajoutez des extensions pour bloquer les publicités, traduire des pages web, prendre des captures d'écran, et bien plus encore. Trouvez les outils qui correspondent à vos besoins et créez une expérience de navigation sur mesure.

#### • **Amélioration de la productivité**

Trouvez des extensions conçues pour améliorer votre productivité et faciliter vos tâches quotidiennes. Des outils de gestion des onglets aux bloqueurs de distractions, en passant par les gestionnaires de mots de passe, Chrome Web Store regorge d'extensions qui vous aident à rester organisé, concentré et efficace pendant votre navigation.

#### • **Divertissement**

Explorez une variété d'applications et de jeux divertissants disponibles sur Chrome Web Store. Que vous recherchiez des jeux en ligne, des lecteurs multimédias ou des

applications de streaming, vous trouverez de quoi vous divertir pendant vos pauses ou votre temps libre.

# **Comment utiliser Chrome Web Store ?**

Chrome Web Store est intégré à Google Chrome, vous permettant d'accéder directement à la plateforme depuis votre navigateur. Pour accéder à Chrome Web Store, cliquez sur le bouton "Apps" situé dans la barre de favoris de votre navigateur. Vous serez redirigé vers la page principale de Chrome Web Store, où vous pourrez parcourir les différentes catégories, effectuer des recherches et découvrir de nouvelles extensions et applications.

L'installation des extensions et des applications depuis Chrome Web Store est simple. Il vous suffit de cliquer sur le bouton "Ajouter à Chrome" ou "Installer" pour commencer le processus d'installation. Certaines extensions peuvent nécessiter des autorisations supplémentaires, alors, assurez-vous de vérifier les autorisations demandées avant de les installer.

Il exister un nombre considérable d'extensions qui sont listées et présentées dans le web store. Avec un classement :

# **Productivité**

- Communication
- Education
- Outils
- Outils pour développeur
- Workflows/planification

### **Style de vie**

- Actualité et météo
- Art et Design
- Bien-être
- Divertissement
- Jeux
- Maison
- Réseaux sociaux
- Shopping
- Voyages

# **Personnalisation de Chrome**

- Accessibilité
- Confidentialité/sécurité
- Fonctionnalité et utilitaires

# **2 - 1 – Exemples d'extension**

# **2 – 1 – 1 - ChatGPT pour Google :** <https://chatgpt4google.com/>

- Réponse ChatGPT aux côtés des résultats des moteurs de recherche
- **Qu'est-ce que ChatGPT** .

ChatGPT est un modèle de langage développé par OpenAI, c'est un type d'IA capable de comprendre et de générer du texte de type humain. Il a été formé

sur une grande quantité de données textuelles provenant d'Internet, il a donc une bonne compréhension de divers sujets et peut effectuer diverses tâches de traitement du langage naturel telles que la traduction, le résumé de texte et la complétion de texte. Essentiellement, il s'agit d'un programme informatique capable de communiquer avec les gens d'une manière naturelle et humaine.

- **Qu'est-ce que ChatGPT pour Google** ? ChatGPT pour Google est une extension de navigateur qui améliore les moteurs de recherche grâce à la puissance de ChatGPT. Il fonctionne en affichant la réponse ChatGPT aux côtés des résultats normaux des moteurs de recherche.
- **L'utilisation de ChatGPT pour Google est-elle gratuite** ? Oui, l'extension est gratuite.
- **Ai-je besoin d'un compte ChatGPT/OpenAI** ? Oui, vous devez disposer d'un compte ChatGPT pour utiliser cette extension. Vous pouvez créer un compte gratuitement sur chat.openai.com

### $2 - 1 - 2 -$  Google translate  $-$  (google traduction)

Affichez facilement les traductions lorsque vous naviguez sur le Web. Par l'équipe Google Traduction.

Cette extension ajoute un bouton à la barre d'outils de votre navigateur. Cliquez sur l'icône de traduction chaque fois que vous souhaitez traduire la page que vous visitez. L'extension détecte également automatiquement si la langue d'une page sur laquelle vous vous trouvez est différente de la langue que vous utilisez pour votre interface Google Chrome. Si c'est le cas, une bannière apparaît en haut de la page. Cliquez sur le bouton Traduire dans la bannière pour que tout le texte de la page apparaisse dans la nouvelle langue.

# **2 – 1 – 3 – Extensions d'amélioration du navigateur Chrome**

### ➢ **SearchX**

**SearchX** est une extension qui vous permet de masquer les liens sponsorisés, d'obtenir des aperçus de résultat et de prioriser vos sites favoris dans les recherches Google. Avec cet outil polyvalent, vous pourrez vous débarrasser facilement des quelques désagréments du moteur de recherche. Voici ce qu'il vous permettra de faire :

- **Supprimer les liens sponsorisés** : ces annonces apparaissent en haut de la page des résultats et sont souvent éloignées de votre recherche initiale, voire renvoient parfois vers des sites n'étant pas parmi les plus sécurisés. Pour l'utiliser, activez l'option Hide Sponsored Ads.
- **Survoler un lien pour obtenir un aperçu** : cette option vous permet de ne pas ouvrir directement une page qui pourrait vous intéresser en obtenant un aperçu dudit résultat. Pour cela, il vous suffit de cliquer sur Enable Quick Preview.
- **Ajouter des sites favoris** : cela remontera dans les résultats de recherche les sites que vous avez le plus l'habitude de consulter. Ajoutez des sites en favoris dans la boîte Prioritize URL.

• **Améliorer la pertinence des résultats** : la fonction Find (Trouver en français) marquera d'une coche verte les résultats qui matchent avec plus de 50 % des mots clés utilisés dans votre recherche.

#### ➢ **uBlacklist**

Google se souvient des sites que vous avez au préalable visités et les classe plus haut dans les résultats de recherche. Mais peut-être désirez-vous désormais en éviter certains. uBlacklist vous permet de bloquer et masquer certains sites Internet des résultats de recherche.

Pour ce faire, une fois l'extension installée, un message apparaît à côté de l'adresse du site web dans la liste des résultats de recherche. Cliquez donc sur *Block this site* pour ne plus le voir apparaître à l'avenir au sein des résultats. Lors de vos prochaines recherches, en haut de liste où apparait le nombre de résultats, une mention vous préviendra si des sites bloqués y figurent. Vous pourrez les dévoiler en cliquant sur *Show*. Enfin, de la même manière que pour bloquer un site, cliquez sur *Unblock this site* pour le réapprouver.

### ➢ **Suggesty**

ChatGPT a désormais [accès à l'intégralité du web](https://www.blogdumoderateur.com/chatgpt-naviguer-web-donnees-recentes/) via Bing et n'est plus limité dans le temps. Cependant, cette option n'est pour le moment disponible au sein du chatbot que pour les abonnés aux programmes payants ChatGPT Plus et Entreprise. Grâce à l'extension Suggesty, vous allez pouvoir obtenir des réponses générées par IA au côté de vos résultats de recherche Google classique. Elle est très utile pour obtenir des traductions rapides, chercher des instructions, des recettes, obtenir une définition. Le résultat de votre requête apparaît tout en haut de la page des résultats. Notez d'ailleurs que votre requête ne sera pas transmise à ChatGPT et que les résultats ne vous sont fournis qu'en anglais.

### ➢ **Web Search Navigator**

Web Search Navigator est une extension Chrome, aussi disponible pour Firefox et Edge, qui vous permet d'utiliser des raccourcis clavier pour naviguer très rapidement entre les différents résultats de votre recherche Google. Vous pouvez parcourir les liens directement depuis votre clavier, faire défiler les résultats vers le haut ou vers le bas, ouvrir une page en arrière-plan ou au premier plan, naviguer vers d'autres onglets comme Maps ou Images, aller à la page suivante ou précédente et filtrer temporellement ou par pertinence les résultats. La liste complète des raccourcis est à retrouver sur [la page Github de l'extension.](https://github.com/infokiller/web-search-navigator#keybindings)

#### ➢ **Double Shot Search**

Pour optimiser vos résultats de recherche, pourquoi ne pas utiliser deux moteurs différents ? C'est ce que propose l'extension Double Shot Search. En l'installant et en effectuant votre recherche depuis la barre d'URL, l'extension remplace la recherche traditionnelle et une double fenêtre s'ouvre en vous présentant les résultats proposés par Bing et par Google. Il est aussi possible d'entrer votre recherche directement dans la boîte de dialogue proposée via le raccourci de l'extension à droite de la barre d'adresse. Il ne vous sera alors plus nécessaire d'ouvrir deux fenêtres et de répéter l'opération pour chaque moteur de recherche, vous faisant ainsi gagner un temps précieux. Désactivez l'extension ou cliquez

sur *Rétablir les anciens paramètres* lors de votre prochaine recherche pour revenir à l'usage classique de Google.

# **2 – 2 – Les moteurs de recherche Google spécialisés**

### **Google Images –** [https://images.google.fr](https://images.google.fr/)

[Google](https://www.google.fr/imghp) Images permet de rechercher uniquement des contenus photos par taille (de l'icône au papier peint), par couleur, par type d'image (photo, visage, clipart, dessins au trait, images animées) voire d'uploader une photo pour repérer la source du contenu ou obtenir des suggestions d'images similaires.

#### **Google Vidéos :** <https://www.google.fr/videohp>

[Google](http://www.google.fr/videohp) Vidéos permet de rechercher parmi l'ensemble des vidéos présentes sur les principales plateformes vidéos et sites hébergeant des vidéos en triant les résultats par source (Youtube, Dailymotion, Vimeo…), par qualité et par durée de la vidéo.

#### **Google Actualités :** Google [Actualités](https://news.google.com/home?hl=fr&gl=FR&ceid=FR:fr)

Google [Actualités](https://news.google.fr/) permet d'obtenir une synthèse des informations du jour issue de la presse traditionnelle et spécialisée mais aussi de faire des requêtes sur des mot-clés spécifiques.

### **Google Alertes :**

[Google](http://www.google.fr/alerts?hl=fr) Alertes vous envoie quotidiennement les actualités couvrant un thème ou un mot-clé spécifique (ex : le nom de votre entreprise, de vos concurrents, un domaine de compétence…)

### **Google Applications :**

Google [Applications](https://www.google.fr/webhp#q=app&tbm=app) permet de requêter à travers l'ensemble des applications mobiles disponibles sur téléphones et tablettes mais référence également les sites permettant de télécharger des applications.

#### **Google Scholars :**

Le programme Google [Scholars](http://scholar.google.fr/) permet d'effectuer des recherches de livres académiques.

#### **Google Brevets :**

Google [Brevets](https://www.google.com/?tbm=pts) (ou Google Patents) permet de faire des requêtes à travers une base de brevets numérisés mondiale.

#### **Google Play :**

Le [Google](https://play.google.com/store) Play permet de recherche à travers l'ensemble des applications mobiles disponibles sur téléphones et tablettes Android.

#### **Google Play Kiosque :**

Google [Newsstand](https://play.google.com/store/newsstand) permet d'acheter ou de s'abonner à vos magazines et revues préférées en version numérique (à lire sur mobile ou tablette) depuis le Google Play **Google Play Musique :**

Google Play [Musique](https://play.google.com/music/listen) permet contre un abonnement d'accéder à des millions de titres.

#### **Google Books :**

Le programme [Google](http://books.google.com/books?hl=fr) Livres a permis la numérisation de millions de livres à travers le monde et disponibles à la lecture à travers une interface permettant une recherche de mots-clés dans le texte même des ouvrages.

#### **Google Shopping :**

Google [Shopping](http://www.google.fr/shopping) permet de rechercher des produits à travers un catalogue issu des principaux ecommerces.

#### **Google Shopping Express :**

Conçu pour concurrencer Amazon et eBay, Google [Shopping](https://www.google.com/shopping/express/) Express permet aux utilisateurs d'acheter des produits à des marchands dans votre région sur Internet et mobile puis de se faire livrer en moins de 5 heures par un réseau de voitures Google.

#### **Google Maps :**

[Google](https://maps.google.fr/maps) Maps est une représentation cartographique du moteur de recherche Google comprenant une vue satellite de la carte du monde, la possibilité de zoomer, de rechercher des médias liés à un lieu spécifique (photos notamment). Google Maps permet également de trouver des adresses d'entreprises locales à la façon des Pages Jaunes, de trouver le meilleur itinéraire à pied, en voiture ou en transports en commun ou encore faire office de GPS sur son téléphone mobile. Consulter la [Galerie](http://maps.google.com/gallery/) Maps

#### **Google Sky :**

[Google](http://www.google.fr/intl/fr/sky/) Sky permet de scruter l'espace

#### **Google Mars :**

[Google](http://www.google.com/mars/) Mars pour naviguer sur une carte de la planète Mars

#### **Google Moon :**

[Google](http://www.google.com/moon/) Moon permet de découvrir la surface de la lune

#### **Google Street View :**

[Google](https://www.google.com/maps/views/home?hl=fr&gl=fr) Street View est un service intégré à Google Maps permettant de visualiser à 360° une rue comme un passant le ferait. Pratique pour repérer une adresse ou se faire une idée sur un appartement à visiter. Google utilise notamment voitures équipées de caméras panoramiques voire des randonneurs pour les endroits les plus inaccessibles afin de proposer cette expérience unique.

#### **Google Earth :**

[Google](http://www.google.fr/intl/fr/earth/) Earth est une version poussée de Google Maps permettant de naviguer sur l'ensemble du globe terrestre en 3D.

#### **Google Crisis Response :**

Crisis [Response](http://www.google.org/crisisresponse/) propose des outils permettant de collecter et cartographier des informations de première main pour aider les équipes sur place à secourir les populations en visualisant de manière plus efficace les lieux nécessitant une aide prioritaire (ex : lors des inondations [d'Uttrakhand\)](http://google.org/crisismap/2013-uttrakhand-floods?gl=in)

#### **Google Public Data :**

[Public](https://www.google.com/publicdata/directory) Data permet de visualiser et de comparer sous forme de graphiques des données libérées par l'OCDE, la Banque mondiale ou encore Eurostat.

#### **Google Vols :**

[Google](https://www.google.fr/flights/) Vols permet de rechercher et comparer des vols pour voyager et trouver des billets au meilleur prix.

### **Google Finance :**

Google [Finance](https://www.google.com/finance) permet de recherche des informations sur les marchés boursiers et les entreprises.

#### **Google Developers :**

Google [Developers](https://developers.google.com/) permet de requêter à travers toutes les API et outils de Google.

**Google Arts et Culture :** Art [Project](http://www.google.com/culturalinstitute/project/art-project?hl=fr) permet d'explorer les œuvres de galeries et musées à travers le monde.

### **Zagat :**

[Zagat](http://www.zagat.com/) est un guide des meilleurs sites touristiques et restaurants notés par les utilisateurs. Le système de notation de Zagat est désormais intégré à [Google+](http://www.google.com/+/learnmore/local/) [Local.](http://www.google.com/+/learnmore/local/)

# **3 – Les plates-Formes**

### **3 –1 - google Workspace**

Google Workspace est une suite d'outils de cloud computing, de productivité et de collaboration développés par Google. Il était auparavant connu sous le nom de G Suite et a été rebaptisé Google Workspace en octobre 2020. Google Workspace comprend une variété d'applications et de services conçus pour les entreprises, les établissements d'enseignement et les particuliers afin de rationaliser la communication, la collaboration et la productivité. Certains des composants principaux de Google Workspace incluent :

- **Gmail** : une plate-forme de messagerie populaire avec une adresse e-mail professionnelle, un espace de stockage suffisant et un filtrage anti-spam. [\(https://mail.google.com\)](https://mail.google.com/)
- **Google Drive** : un service de stockage cloud qui vous permet de stocker et de partager des fichiers, notamment des documents, des feuilles de calcul et des présentations créés avec Google Docs, Sheets et Slides. [\(https://drive.google.com\)](https://drive.google.com/)
- **Google Docs** : une application de traitement de texte permettant de créer et d'éditer des documents. [\(https://docs.google.com](https://docs.google.com/) )
- **Google Sheets** : un tableur pour créer et analyser des données. [Google](https://docs.google.com/spreadsheets/u/0/?pli=1) Sheets
- **Google Slides** : une application de présentation permettant de créer et de partager des diaporamas. [Google](https://docs.google.com/presentation/u/0/) Slides
- **Google Forms** : un outil pour créer des enquêtes, des quiz et des formulaires. <https://www.google.com/forms/about/>
- **Google Agenda** : un outil de planification et de gestion de calendrier. <https://workspace.google.com/intl/fr/products/calendar/>
- **Google Meet** : une plateforme de vidéoconférence et de réunion en ligne. <https://meet.google.com/?pli=1>
- **Google Chat** : une application de messagerie en temps réel pour les équipes et les collègues. [https://chat.google.com](https://chat.google.com/)
- **Google Sites** : un **outil de création** de sites Web permettant de créer des sites Web internes ou externes. [https://sites.goole.com](https://sites.goole.com/)
- **Google Keep** : une application de prise de notes pour créer et organiser des notes, des listes de tâches et des rappels. <https://keet/google>
- **Google Vault** : un service de conservation des données et de découverte électronique à des fins juridiques et de conformité. <https://workspace.google.fr/intl/fr/products/vault>

Google Workspace est conçu pour améliorer la collaboration et la productivité au sein des organisations, en permettant aux utilisateurs de travailler ensemble en temps réel, d'accéder à leur travail depuis n'importe où avec une connexion Internet et de profiter de la robuste infrastructure cloud de Google. Les utilisateurs peuvent accéder à Google Workspace via des navigateurs Web ou des applications mobiles, ce qui en fait une solution polyvalente pour les environnements de travail à distance et au bureau. Les entreprises et les établissements d'enseignement peuvent souscrire à différents forfaits en fonction de leurs besoins spécifiques, et Google propose différents niveaux d'assistance et de fonctionnalités de sécurité pour s'adapter à différents types d'utilisateurs.

# **3- 2 – Google Cloud Platform ( GCP )**

Google Cloud Platform (GCP) est une suite de services et de produits de cloud computing proposés par Google. Il fournit une large gamme de services d'infrastructure et de plateforme pour développer, déployer et gérer des applications et des données dans le cloud. Certains des services et offres clés fournis par Google Cloud Platform incluent :

- **Services de calcul** : GCP propose une variété de services de calcul, notamment des machines virtuelles (Google Compute Engine), des clusters Kubernetes gérés (Google Kubernetes Engine) et l'informatique sans serveur avec Cloud Functions.
- **Stockage et bases de données** : GCP propose diverses solutions de stockage telles que Google Cloud Storage, Cloud SQL pour les bases de données relationnelles, les bases de données Cloud NoSQL et Cloud Bigtable pour les charges de travail Big Data.
- **Mise en réseau** : Google Cloud propose une gamme de services de mise en réseau, notamment Virtual Private Cloud (VPC) pour l'isolation du réseau, Content Delivery Network (CDN) pour une livraison rapide de contenu et Google Cloud Load Balancing pour la distribution du trafic.
- **Big Data et analyses** : GCP comprend des services tels que BigQuery pour l'entreposage et l'analyse des données, Dataflow pour le traitement des données et Dataprep pour la préparation des données.
- **Machine Learning et IA** : GCP propose des services de machine learning tels que Google Cloud AI Platform et AutoML, qui vous permettent de créer et de déployer des modèles de machine learning. Il fournit également des API pour le traitement du langage naturel, la vision par ordinateur et la reconnaissance vocale.
- **IoT** : Google Cloud IoT Core fournit des services pour connecter et gérer en toute sécurité les appareils IoT.
- **Outils de développement** : Google Cloud fournit divers outils de développement tels que Cloud Build pour l'intégration et la livraison continues (CI/CD), Cloud Source Repositories pour le contrôle de version et Cloud Functions pour le calcul sans serveur.
- **Sécurité et identité** : GCP inclut la gestion des identités et des accès (IAM) pour le contrôle des accès, la gestion des clés de sécurité et divers services de sécurité pour vous aider à protéger vos données et applications.
- **Gestion et surveillance** : Google Cloud propose des outils tels que Cloud Monitoring, Cloud Logging et Cloud Trace pour la surveillance et le dépannage des applications.
- **Stockage et transfert de données** : des services tels que Transfer Appliance et Transfer Service vous aident à déplacer de grandes quantités de données vers le cloud.
- **Solutions hybrides et multi-cloud** : GCP fournit des solutions pour les environnements hybrides et multi-cloud, vous permettant de connecter vos centres de données sur site au cloud.
- **Conteneurs et Kubernetes** : Google Kubernetes Engine (GKE) est un service Kubernetes géré qui simplifie l'orchestration et la gestion des conteneurs.

Google Cloud Platform est en concurrence avec d'autres grands fournisseurs de cloud comme Amazon Web Services (AWS) et Microsoft Azure et est largement utilisée par les entreprises et les développeurs pour créer et exécuter des applications dans le cloud, analyser des données et tirer parti de l'expertise de Google en matière d'apprentissage automatique et d'intelligence artificielle.

# **3 – 3 - Google Wallet**

Google Wallet est la plateforme de portefeuille numérique développée par Google il remplace google pay . Il permettait aux utilisateurs de stocker leurs cartes de paiement, cartes de fidélité et autres informations financières dans un portefeuille virtuel pour les transactions en ligne et en magasin. Google Wallet présentait diverses fonctionnalités, notamment :

- **Paiements en ligne et en magasin** : les utilisateurs peuvent effectuer des achats en ligne et des paiements en magasin à l'aide de leur compte Google Wallet. Ils pourraient simplement placer leur smartphone sur des terminaux de point de vente compatibles NFC pour effectuer des paiements sans contact.
- **Envoyer de l'argent** : Google Wallet permettait aux utilisateurs d'envoyer de l'argent à leurs amis et aux membres de leur famille par e-mail ou via un numéro de téléphone mobile. C'était un moyen pratique de diviser les factures et d'envoyer des paiements à d'autres.
- **Stocker des cartes de fidélité** : les utilisateurs peuvent numériser leurs cartes de fidélité et les stocker dans l'application. Cela a facilité l'accès et l'utilisation de ces cartes dans les magasins participants.
- **Sécurité** : Google Wallet a utilisé diverses mesures de sécurité, telles qu'un code PIN et un processus de « tokenisation » sécurisé, qui a remplacé les numéros de carte réels par un jeton numérique unique lors des transactions pour renforcer la sécurité.

En 2018, Google a rebaptisé et restructuré ses services de paiement. Google Wallet a été fusionné avec Google Pay, une plateforme de paiement numérique plus large qui englobe à la fois les paiements en ligne et en magasin. Google Pay conserve de nombreuses fonctionnalités de Google Wallet tout en proposant également des paiements peer-to-peer, une intégration des paiements avec des sites Web et des applications, et bien plus encore.

### **Banques en ligne qui offrent Google Pay :**

Boursorama Banque, Fortuneo Banque,Orange Bank,N26,bunq

### **Comptes bancaires simplifiés qui offrent Google Pay** :

Lydia, Revolut, PixPay,Vybe,Zelf **PCS** 

### **Cartes spécifiques qui offrent Google Pay :**

Swile, Ticket Restaurant, Manager One (pro)

# **3 – 4 – Boutiques Google**

### **3 – 4 – 1 - Google store**

Google Store est une plate-forme de vente au détail en ligne exploitée par Google sur laquelle les clients peuvent acheter divers produits et appareils Google, notamment des smartphones, des tablettes, des haut-parleurs intelligents, des écrans intelligents, des

appareils de streaming et d'autres matériels. Certains des produits les plus populaires disponibles sur le Google Store incluent :

- **Smartphones Google Pixel** : la gamme de smartphones de Google fonctionnant sous le système d'exploitation Android. Ces appareils sont connus pour leurs caméras de haute qualité et leur intégration avec les logiciels et services de Google.
- **Produits Google Nest** : une gamme d'appareils pour la maison intelligente, notamment des haut-parleurs intelligents, des écrans intelligents, des thermostats, des caméras, etc. Ces produits intègrent souvent Google Assistant, l'assistant virtuel de l'entreprise, pour le contrôle vocal et l'automatisation.
- **Google Pixelbook** : Un Chromebook haut de gamme, qui est un type d'ordinateur portable exécutant Chrome OS de Google. Les Pixelbooks sont connus pour leur qualité de fabrication et leurs performances haut de gamme.
- **Chromecast** : un appareil de diffusion en continu qui permet aux utilisateurs de diffuser ou de mettre en miroir du contenu depuis leurs appareils mobiles ou ordinateurs vers un téléviseur ou un autre écran.
- **Google Stadia** : une plate-forme de jeu basée sur le cloud qui permet aux utilisateurs de jouer à des jeux vidéo en streaming, éliminant ainsi le besoin de matériel de jeu dédié.
- **Accessoires Google** : divers accessoires, tels que des étuis, des chargeurs et des câbles, conçus pour compléter et améliorer les fonctionnalités des appareils Google.

Le Google Store n'est pas seulement un endroit pour acheter du matériel, mais fournit également des informations sur les derniers produits et leurs fonctionnalités, ainsi qu'un support et une assistance client. Il est accessible via le site Web officiel du Google Store et occasionnellement via des boutiques éphémères ou des kiosques Google situés dans des emplacements physiques. Veuillez noter que la disponibilité des produits peut varier selon la région et peut changer au fil du temps.

# **3 – 4 – 2 - Google Play Store -**

La boutique officielle du Google Play store donne accès à de nombreux contenus : jeux, utilitaires, apps éducatives, films, musiques, livres, etc. Ces derniers peuvent être gratuits ou payants.

Le Google Play Store propose plus de 2,5 millions de références téléchargeables de manière sécurisée. Il s'agit du plus grand magasin de produits numériques et d'applications Android au monde. La boutique Google Play Store est disponible sous forme d'app, mais aussi sous forme de portail Internet. Elle permet le téléchargement d'app, de livres, de musiques, de films et de séries. Elle couvre un large éventail de catégories, ce qui lui permet de répondre, de façon ludique et intuitive, à la majorité des requêtes des utilisateurs Android.

### **Pourquoi utiliser le Google Play Store ?**

Le **Google Play Store** est le magasin officiel d'apps Android et Chrome OS. Il donne actuellement accès à plus de 2,5 millions d'applications. Ce nombre est en baisse, suite à la suppression en 2021 de nombreux contenus jugés malveillants ou dont le développement était inactif.

Des applications officielles sécurisées

Chaque fiche d'application présente sur le **Google Play Store** indique précisément l'ensemble des informations liées à la sécurité personnelle : recueil et/ou partage éventuels de données, chiffrement des échanges, pratiques de sécurité, règles de confidentialité du développeur, etc. D'autres portails d'applications existent et permettent de télécharger les **[fichiers apk](https://www.clubic.com/tutoriels/article-844849-1-comment-installer-fichier-apk-telephone-android.html)** d'installation. Cependant, le **Google Play Store** est le magasin officiel Android (une filiale du groupe Google). À ce titre, il garantit des achats sécurisés, le téléchargement d'une version stable, ainsi qu'une installation optimale sur l'appareil choisi (tablette ou smartphone). Les apps payantes, tout comme celles qui intègrent des achats in-app sont sécurisées au niveau des transactions. L'outil intégré **[Google](https://www.clubic.com/os-mobile/android/actualite-835194-android-play-protect-veillera-securite.html)  [Play Protect](https://www.clubic.com/os-mobile/android/actualite-835194-android-play-protect-veillera-securite.html)** réalise un contrôle de sécurité avant téléchargement. Il est également en mesure de détecter toute application potentiellement malveillante, présente sur l'appareil de l'utilisateur.

### **Une interface efficace et intuitive**

L'interface de recherche du **Google Play Store** a été récemment modifiée : l'onglet de recherche principal permet de rapidement trouver le contenu désiré permis des millions de références disponibles. Il suffit d'écrire ou de dicter le nom de l'application, de l'auteur ou de l'œuvre, pour accéder à une présentation synthétique des résultats les plus pertinents. Il est également possible de sélectionner une catégorie (jeux, applis, livres), puis une sous-catégorie, pour obtenir des résultats précis. La fiche descriptive de chaque contenu est très complète. Elle informe non seulement sur la façon dont l'éditeur utilise nos données personnelles, mais indique également le classement PEGI de chaque application. Certaines applications sont d'ailleurs même conçues pour répondre aux besoins spécifiques de certaines tranches d'âge (enfants, adolescents, adultes, seniors).

### **Le plus grand magasin d'applications au monde**

Le catalogue en ligne de l'application **Google Play Store**, riche de plus de 2,5 millions de références, propose des contenus variés en download. On peut ainsi télécharger en toute sécurité, des livres numériques, des jeux, des apps en lien avec les réseaux sociaux, la vie quotidienne, le bien-être. Les utilitaires ne sont pas en reste, ainsi que les films, musiques et autres médias. Les différents contenus proposés sur le **Google Play Store** sont notés par les utilisateurs, ce qui permet de rapidement découvrir des contenus attractifs. Des listes de recommandations orientent également l'utilisateur vers des applications vraisemblablement en mesure de lui plaire. Si de nombreuses apps sont gratuites, elles contiennent pour la plupart de nombreuses publicités. Il est cependant possible de s'y soustraire, grâce au service payant **[Google Play Pass](https://www.clubic.com/pro/entreprises/google/actualite-6071-le-google-play-pass-egalement-disponible-en-france-avec-un-abonnement-annuel-.html)** .

### **Top 10 des applications**

- Avast Gratuit
- ChatGPT
- Zoom
- Cleaner
- iTunes
- Google Chrome
- Origin
- WinRar
- Google Bard

### **3 – 5 – La maison intelligente : Nest / Home Google**

**Google Home** et **Nest** sont deux marques de produits intelligents pour la maison développées par Google. Bien que les deux marques soient détenues par Google, il y a des différences entre elles

Nest Labs a été fondé en 2010 et a été acquis par Google en 2014. Nest Labs a commencé par produire des thermostats intelligents, puis a élargi sa gamme de produits pour inclure des caméras de sécurité, des détecteurs de fumée et de monoxyde de carbone, et plus encore

Google Home, quant à lui, est une gamme d'enceintes intelligentes qui permettent aux utilisateurs de contrôler leur maison intelligente, de jouer de la musique, de régler des alarmes et plus encore à l'aide de commandes vocales

En 2019, Google a annoncé que tous les produits Nest seraient renommés sous la marque Google Nest. Cela signifie que les thermostats intelligents Nest, les caméras de sécurité Nest et d'autres produits portent désormais le nom **de Google Nest**.

En résumé, Google Home est une gamme d'enceintes intelligentes qui permettent aux utilisateurs de contrôler leur maison intelligente à l'aide de commandes vocales. Nest

est une gamme de produits intelligents pour la maison qui comprend des thermostats intelligents, des caméras de sécurité et plus encore. Tous les produits Nest ont été renommés sous la marque **Google Nest en** 2019

### **Qu'est-ce que Google Home ?**

Google Home est un assistant à commande vocale qui vous permet d'interagir avec vos appareils en utilisant le langage naturel. Il peut effectuer une variété de tâches telles que jouer de la musique, régler des alarmes et fournir des mises à jour sur la météo et le trafic. Vous pouvez également l'utiliser pour contrôler des appareils intelligents tels que des lumières et des thermostats.

### **Quels appareils Google Home peut-il contrôler ?**

**[Google Home](https://techguruguy.com/what-is-google-smart-home/)** peut contrôler une grande variété d'appareils, y compris les appareils domestiques intelligents, les appareils de diffusion en continu, etc. Voici quelques-uns des appareils que Google Home peut contrôler :

- Appareils domestiques intelligents : Google Home peut contrôler de nombreux types d'appareils domestiques intelligents, notamment des thermostats, des lumières, des systèmes de sécurité, etc.
- Appareils de streaming : Google Home peut contrôler plusieurs types d'appareils de streaming, notamment Chromecast, Roku, etc.
- Autres appareils : Google Home peut également contrôler d'autres types d'appareils, notamment les produits Nest, les produits Philips Hue, IFTTT, etc.
- Dispositifs de sécurité : Google Home peut également contrôler les dispositifs de sécurité, notamment Nest Cam, Dropcam, etc

### **Qu'est-ce que Google Nest ?**

Google Nest est une entreprise de domotique qui a été fondée en 2010. L'entreprise produit une variété d'appareils domestiques intelligents, notamment des thermostats, des caméras de sécurité et des détecteurs de fumée. Nest est une filiale de Google, et ses produits sont compatibles avec la plateforme Google Home.

### **Conclusion**

En conclusion, Google NestHome est une application étonnante qui peut vous faciliter la vie. Il peut effectuer de nombreuses tâches pour vous, telles que le suivi de votre emploi du temps, la définition d'alarmes et l'ajout d'articles à votre liste de courses. De plus, il devient toujours plus intelligent et ajoute de nouvelles fonctionnalités.Google Nest accepte les produits compatible vec le stndard domotique Matter

Si vous êtes à la recherche d'un assistant utile et pratique, Google Nest est un choix parfait. Cependant, il est toujours préférable de comprendre les risques de sécurité associés à toute nouvelle technologie avant de l'utiliser dans votre maison.

### **Voici quelques-unes des principales différences entre Google Home et Google Nest :**

- Qualité sonore: Les appareils Google Nest ont généralement une meilleure qualité sonore que les appareils Google Home. Cela est dû à l'utilisation de haut-parleurs plus puissants et de technologies audio plus avancées.
- **Fonctionnalités**: Les appareils Google Nest offrent généralement plus de fonctionnalités que les appareils Google Home. Par exemple, certains appareils Google Nest peuvent être utilisés comme routeurs Wi-Fi, détecter les mouvements et les fumées, ou servir de caméras de sécurité.
- **Design:** Les appareils Google Nest ont généralement un design plus élégant et moderne que les appareils Google Home. Par exemple, les appareils Google Nest sont souvent fabriqués avec des matériaux plus durables et recyclables.

Voici un tableau récapitulatif des principales différences entre Google Home et Google Nest :

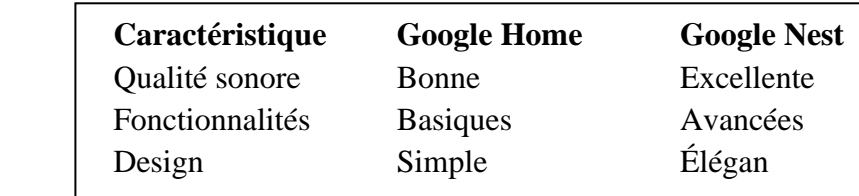

**En conclusion**, les appareils Google Nest sont une version plus récente et améliorée des appareils Google Home. Ils offrent généralement une meilleure qualité sonore, des fonctionnalités plus avancées et un design plus élégant. Cependant, ils sont également plus chers. Si vous recherchez un appareil intelligent de base avec une bonne qualité sonore, un appareil Google Home peut être un bon choix. Mais si vous recherchez un appareil intelligent avec les meilleures fonctionnalités et le meilleur design, un appareil Google Nest est une meilleure option.

### **4 - Applications indépendantes**

Ces applications sont indépendantes du moteur de recherche, cependant elles peuvent etre incluses dans des offres et services de Goole tel que google Workspace ou cloud

# **4 – 1 Gmail**

Gmail est un service de messagerie populaire fourni par Google. Il a été lancé le 1er avril 2004 et a rapidement gagné en popularité grâce à son interface conviviale et son espace de stockage généreux. Gmail offre plusieurs fonctionnalités et avantages, notamment :

- **Stockage gratuit** : Gmail offre une quantité importante d'espace de stockage gratuit pour vos e-mails et pièces jointes, ce qui signifie que vous pouvez stocker un grand nombre d'e-mails sans vous soucier de manquer d'espace.
- **Fonctionnalité de recherche** : la fonction de recherche de Gmail est puissante et permet aux utilisateurs de trouver rapidement des e-mails ou des informations spécifiques. Il peut rechercher non seulement l'objet et l'expéditeur, mais également le contenu de vos e-mails.
- **Étiquettes et catégories** : Gmail vous permet d'organiser vos e-mails à l'aide d'étiquettes et de catégories, ce qui facilite le tri et la gestion de vos messages. Les étiquettes fonctionnent comme les dossiers d'autres services de messagerie, mais vous pouvez appliquer plusieurs étiquettes à un seul e-mail.
- **Boîte de réception prioritaire** : cette fonctionnalité vous aide à hiérarchiser vos e-mails en les triant en catégories telles que Principal, Social et Promotions. Il peut automatiquement mettre en évidence les e-mails importants en fonction de vos interactions.
- **Intégration avec les services Google** : Gmail s'intègre parfaitement à d'autres services Google, tels que Google Agenda, Google Drive, Google Hangouts, etc. Cela facilite l'accès et le partage des informations sur ces plateformes.
- **Sécurité** : Google utilise des mesures de sécurité robustes pour protéger les comptes Gmail, notamment le filtrage du spam, l'authentification à deux facteurs et le cryptage pour protéger vos données.
- **Applications mobiles** : Gmail propose des applications mobiles pour diverses plates-formes, vous permettant d'accéder à vos e-mails sur smartphones et tablettes.
- **Accès hors ligne** : vous pouvez activer l'accès hors ligne à votre compte Gmail à l'aide de l'application Gmail hors ligne ou dans l'interface Web, ce qui vous permet de lire, rédiger et répondre aux e-mails même lorsque vous n'êtes pas connecté à Internet.
- **Personnalisation** : vous pouvez personnaliser l'apparence et les fonctionnalités de votre compte Gmail avec divers thèmes, paramètres et extensions disponibles via le Chrome Web Store.
- **Chat et appels vidéo** : Gmail fournit des fonctionnalités intégrées de chat et d'appel vidéo, facilitant la communication avec les contacts en temps réel.

Gmail est largement utilisé pour les communications personnelles et professionnelles en raison de sa fiabilité, de ses fonctionnalités étendues et de son accessibilité. Les utilisateurs peuvent accéder à leurs comptes Gmail via des navigateurs Web, des clients de messagerie et des applications mobiles, ce qui en fait un service de messagerie polyvalent.

# **4 – 2 - YouTube**

YouTube est une plateforme de partage de vidéos populaire sur laquelle les utilisateurs peuvent télécharger, visualiser et partager des vidéos. Il a été créé en 2005 et acquis par Google en 2006. YouTube permet aux utilisateurs de télécharger une grande variété de contenus vidéo, notamment des vlogs, des vidéos musicales, des didacticiels pédagogiques, des critiques de produits et bien plus encore.

Les principales fonctionnalités et informations sur YouTube incluent :

• **Contenu généré par les utilisateurs** : la plupart du contenu sur YouTube est créé par des utilisateurs, également appelés YouTubers ou créateurs de contenu.

- **Modèle d'abonnement** : les utilisateurs peuvent s'abonner aux chaînes qu'ils aiment, ce qui les aide à rester informés des dernières vidéos de ces chaînes.
- **Monétisation** : les créateurs de contenu peuvent monétiser leurs vidéos via la publicité, les abonnements à des chaînes, l'intégration de produits en rayon et d'autres moyens.
- **Politiques de droits d'auteur et de contenu** : YouTube applique des politiques strictes en matière de droits d'auteur et de contenu pour garantir que les vidéos respectent ses directives.
- **Communauté et interaction** : les utilisateurs peuvent aimer, commenter et partager des vidéos. Ils peuvent également participer à des chats et des discussions en direct lors des premières et des diffusions en direct.
- **YouTube Premium** : il s'agit d'un service d'abonnement qui offre une visualisation sans publicité, des téléchargements hors ligne et un accès à YouTube Originals.
- **YouTube Music** : YouTube propose une plate-forme musicale distincte, YouTube Music, pour diffuser de la musique et des vidéos musicales.
- **YouTube Kids** : version de YouTube spécialement conçue pour les enfants, proposant un contenu adapté à leur âge.
- **Diffusion en direct** : YouTube permet la diffusion en direct, qui est couramment utilisée pour les événements, les jeux et autres contenus en temps réel.
- **YouTube Studio** : il s'agit du tableau de bord permettant aux créateurs de contenu de gérer leurs chaînes, leurs vidéos et leurs analyses.

YouTube est devenu une source majeure de divertissement, d'éducation et d'information pour les internautes du monde entier. Cela a également eu un impact significatif sur la culture Internet, permettant aux individus et aux organisations d'atteindre des publics larges et diversifiés.

# **4 – 3 – Android**

Android est un système d'exploitation mobile développé par Google. Il s'agit du système d'exploitation le plus utilisé pour les appareils mobiles, notamment les smartphones et les tablettes. Android est basé sur le noyau Linux et est principalement conçu pour les appareils à écran tactile. Voici quelques fonctionnalités et points clés concernant Android :

- **Open Source** : Android est un système d'exploitation open source, ce qui signifie que son code source est librement accessible à tous pour le visualiser, le modifier et le distribuer. Cette nature ouverte a contribué à son adoption généralisée et au développement d'une communauté de développeurs large et active.
- **Services Google** : Android est étroitement intégré à divers services Google, notamment la recherche Google, Google Maps, Google Drive et autres. Ces services sont souvent préinstallés sur les appareils Android.
- **Écosystème d'applications** : Android dispose d'un vaste écosystème d'applications disponibles via le Google Play Store. Cette boutique permet aux utilisateurs de télécharger et d'installer une grande variété d'applications, des jeux et outils de productivité aux applications de médias sociaux et de divertissement.
- **Personnalisation** : Android est hautement personnalisable, permettant aux fabricants d'appareils et aux utilisateurs de personnaliser l'interface utilisateur, l'écran d'accueil et d'autres aspects du système d'exploitation. Cette flexibilité peut conduire à une gamme diversifiée d'appareils Android avec des looks et des fonctionnalités différents.
- **Variété d'appareils** : Android fonctionne sur une large gamme d'appareils, des smartphones phares aux téléphones économiques, en passant par les tablettes, les montres intelligentes et même certains téléviseurs et systèmes d'infodivertissement automobiles. Cette diversité est due à l'adaptabilité et à l'évolutivité d'Android.
- **Versions d'Android** : Android a eu de nombreuses versions, chacune identifiée par un nom de code sur le thème du dessert (par exemple, KitKat, Lollipop, Marshmallow). Google publie généralement chaque année des mises à jour majeures du système d'exploitation Android, chaque nouvelle version introduisant de nouvelles fonctionnalités et améliorations.
- **Sécurité :** Android a fait évoluer ses fonctionnalités de sécurité au fil des années pour protéger les utilisateurs contre les logiciels malveillants et autres menaces. Cela inclut le sandboxing des applications, des mises à jour de sécurité régulières et Google Play Protect, un système antivirus et anti-malware intégré.
- Développement : le développement d'applications Android se fait principalement à l'aide de Java, Kotlin ou d'autres langages de programmation. Google fournit un ensemble d'outils robustes, notamment Android Studio, permettant aux développeurs de créer des applications pour la plate-forme.
- **Android TV, Auto et Wear** : en plus des appareils mobiles, Android a été adapté pour d'autres plates-formes. Android TV est conçu pour les téléviseurs intelligents, Android Auto pour les systèmes d'infodivertissement embarqués et Android Wear (maintenant connu sous le nom de Wear OS) pour les appareils portables tels que les montres intelligentes.
- **Fragmentation** : la diversité et la nature ouverte d'Android ont conduit à la fragmentation des appareils, où différents appareils peuvent exécuter différentes **versions du système d'exploitation** avec des interfaces utilisateur personnalisées. Cela peut poser des défis aux développeurs qui tentent de garantir que leurs applications fonctionnent sur tous les appareils Android.

Il est important de noter que les informations fournies ici sont exactes depuis ma dernière mise à jour des connaissances en septembre 2021, et qu'il peut y avoir eu des développements et des changements dans l'écosystème Android depuis lors

### **4 – 4 Google Wallet**

Google Wallet est la plateforme de portefeuille numérique développée par Google il remplace google pay. Il permettait aux utilisateurs de stocker leurs cartes de paiement, cartes de fidélité et autres informations financières dans un portefeuille virtuel pour les transactions en ligne et en magasin. Google Wallet présentait diverses fonctionnalités, notamment :

- **Paiements en ligne et en magasin** : les utilisateurs peuvent effectuer des achats en ligne et des paiements en magasin à l'aide de leur compte Google Wallet. Ils pourraient simplement placer leur smartphone sur des terminaux de point de vente compatibles NFC pour effectuer des paiements sans contact.
- **Envoyer de l'argent** : Google Wallet permettait aux utilisateurs d'envoyer de l'argent à leurs amis et aux membres de leur famille par e-mail ou via un numéro de téléphone mobile. C'était un moyen pratique de diviser les factures et d'envoyer des paiements à d'autres.
- **Stocker des cartes de fidélité** : les utilisateurs peuvent numériser leurs cartes de fidélité et les stocker dans l'application. Cela a facilité l'accès et l'utilisation de ces cartes dans les magasins participants.
- **Sécurité** : Google Wallet a utilisé diverses mesures de sécurité, telles qu'un code PIN et un processus de « tokenisation » sécurisé, qui a remplacé les numéros de carte réels par un jeton numérique unique lors des transactions pour renforcer la sécurité.

En 2018, Google a rebaptisé et restructuré ses services de paiement. Google Wallet a été fusionné avec Google Pay, une plateforme de paiement numérique plus large qui englobe à la fois les paiements en ligne et en magasin. Google Pay conserve de nombreuses fonctionnalités de Google Wallet tout en proposant également des paiements peer-to-peer, une intégration des paiements avec des sites Web et des applications, et bien plus encore.

# **4 – 5 – Waze -** <https://www.waze.com/fr/>

Waze est un GPS collaboratif. De base, le logiciel a vu le jour au cours de l'année 2008 en Israël sous le nom de FreeMap Israel, il s'agissait alors d'un service open source basé sur les utilisateurs pour localiser les radars présents dans le pays et cartographier les routes. Waze est un jeu de mots anglais basé sur les noms *way*, qui peut se traduire, en fonction du contexte, par : « voie », « chemin » ou « manière (de faire) » et *maze*, signifiant « labyrinthe ».

, Waze a été racheté par Google en 2013, il a changé de nom tout en gardant son ADN de base, soit le fait de proposer un GPS reposant sur de nombreuses informations fournies par les utilisateurs eux-mêmes.

### **Comment utiliser Waze ?**

Télécharger Waze est très simple, vous n'avez qu'à lancer l'application mobile depuis votre smartphone puis activer les paramètres de localisation afin que le service puisse fonctionner. De plus, sachez que vous n'avez pas besoin de créer un compte sur la plateforme et que vous pouvez utiliser ce dernier en tant que Wazer invité. Dès qu'il est lancé, Waze vous propose l'itinéraire le plus court pour vous rendre d'un point à un autre. Il calcule le trajet en condition réelle tout en s'appuyant sur l'état de la circulation. Toutefois, vous pouvez aussi voir les différentes options afin de choisir une route sans péage, par exemple.

Waze inclut les parkings, les stations essence ou encore les commerces comme les restaurants, les pharmacies ou les hôtels qui se trouvent sur votre route ou à proximité. De fait, vous pouvez vous y rendre tout en étant guidé par le GPS en ajoutant une étape à votre trajet, ce qui a le mérite de compléter les fonctionnalités de l'application mobile. Télécharger Waze est gratuit, vous n'avez rien à payer pour accéder à toutes les fonctionnalités de l'application mobile. En contrepartie, le service affiche de la publicité mise en avant par certains commerces qui payent l'entreprise pour qu'elle mette en avant leur localisation et leurs informations sur l'outil.

# **5 – Google AI**

Google AI est un département de recherche en intelligence artificielle de Google dédié au développement d'une nouvelle génération de technologie d'intelligence artificielle. L'unité a été fondée en 2011 et est dirigée par le cofondateur de Google, Sergey Brin.

Google AI a réalisé une série d'avancées majeures dans le domaine de l'intelligence artificielle, notamment :

- En 2012, Google AI a remporté le championnat du concours de reconnaissance d'images ImageNet, prouvant ainsi la puissance de la technologie d'apprentissage profond dans le domaine de la reconnaissance d'images.
- En 2016, Google AI a développé le programme AlphaGo, qui a vaincu pour la première fois les meilleurs joueurs humains du jeu de Go.
- En 2017, Google AI a développé le programme AlphaFold, qui a réussi pour la première fois à prédire la structure tridimensionnelle d'une protéine.

La technologie de Google AI est utilisée dans de nombreux produits et services de Google, notamment :

- Recherche Google : l'algorithme d'intelligence artificielle développé par Google AI aide la recherche Google à comprendre plus précisément les intentions de recherche des utilisateurs et à fournir des résultats de recherche plus pertinents.
- Google Translate : les algorithmes d'intelligence artificielle développés par Google AI aident Google Translate à traduire les langues avec plus de précision.

• Google Maps : les algorithmes d'intelligence artificielle développés par Google AI aident Google Maps à prédire plus précisément les conditions de circulation et à fournir des suggestions de navigation plus personnalisées.

Google AI s'engage à développer les technologies d'intelligence artificielle de manière responsable et à garantir que ces technologies profitent à tous. Le ministère a élaboré une série de principes d'IA visant à garantir que la technologie de l'IA est sûre, équitable et fiable.

Voici quelques-unes des principales orientations de recherche de Google AI :

- Apprentissage automatique : l'apprentissage automatique est la base de l'intelligence artificielle. Google AI a réalisé une série de percées dans le domaine de l'apprentissage automatique, notamment l'apprentissage profond, l'apprentissage par renforcement et le traitement du langage naturel.
- Vision par ordinateur : La vision par ordinateur est un autre domaine important de l'intelligence artificielle. Google AI a réalisé une série de percées dans le domaine de la vision par ordinateur, notamment la reconnaissance d'images, la compréhension et la génération d'images.
- Traitement du langage naturel : Le traitement du langage naturel est un domaine d'interaction important entre l'intelligence artificielle et le langage humain. Google AI a réalisé une série de percées dans le domaine du traitement du langage naturel, notamment la reconnaissance vocale, la traduction automatique et la génération de langage naturel.
- Robotique : la robotique est un domaine important dans lequel l'intelligence artificielle est appliquée aux machines. Google AI a réalisé une série de percées dans le domaine de la robotique, notamment la conduite autonome, les bras robotisés et la médecine robotique.

Google AI est un leader en matière d'intelligence artificielle et ses recherches stimulent le développement de la technologie de l'intelligence artificielle.

# **IA générative**

Historiquement, l'IA était utilisée pour comprendre et recommander des informations. Désormais, l'IA générative peut également nous aider à créer de nouveaux contenus. L'IA générative s'appuie sur des technologies existantes, comme les grands modèles de langage (LLM) qui sont formés sur de grandes quantités de texte et apprennent à prédire le mot suivant dans une phrase. Par exemple, « **beurre de cacahuète et \_\_\_** » est plus susceptible d'être suivi de « gelée » que de « lacet ». L'IA générative peut non seulement créer du nouveau texte, mais également des images, des vidéos ou du son. Découvrez comment les équipes de Google mettent en œuvre l'IA générative pour créer de nouvelles expériences.

# **Bard**

Bard , **le chatbot de google** ,est un grand modèle de langage de Google AI qui peut être utilisé pour générer et diffuser des présentations dans divers formats, notamment du texte, de l'audio et de la vidéo. Il peut également être utilisé pour créer des présentations interactives permettant aux utilisateurs d'explorer différents sujets à leur propre rythme.

Voici quelques-uns des avantages potentiels de l'utilisation de Bard :

- **Précision et informations à jour** : Bard peut accéder et traiter des informations du monde réel via la recherche Google, ce qui signifie qu'il peut fournir les informations les plus récentes sur n'importe quel sujet.
- **Créativité et innovation** : Bard peut générer de nouvelles idées et de nouveaux concepts qu'il serait difficile, voire impossible, de proposer seul à un présentateur humain.
- **Personnalisation et engagement** : Bard peut personnaliser les présentations en fonction des besoins spécifiques du public et utiliser des éléments interactifs pour maintenir l'engagement du public.

Voici quelques exemples de la manière dont Bard pourrait être utilisé :

- Un enseignant peut utiliser Bard pour générer un plan de cours personnalisé pour chaque élève de sa classe.
- Un homme d'affaires pourrait utiliser Bard pour créer une présentation commerciale dynamique et attrayante.
- Un scientifique pourrait utiliser Bard pour créer une présentation expliquant des concepts scientifiques complexes de manière claire et concise.

Dans l'ensemble, Bard a le potentiel d'être un outil puissant pour créer et présenter des présentations précises, engageantes et informatives.

Voici quelques exemples spécifiques de la façon dont Bard pourrait être utilisé :

- Un enseignant peut utiliser Bard pour générer un quiz pour ses élèves à la fin d'une leçon.
- Un homme d'affaires pourrait utiliser Bard pour créer un e-mail personnalisé pour chaque prospect dans son système CRM.
- Un scientifique pourrait utiliser Bard pour générer un document de recherche résumant les dernières découvertes dans son domaine. Les possibilités sont infinies !

# **Duet AI pour Google Workspace**

Duet AI pour Google Workspace est un nouveau partenaire de collaboration basé sur l'IA qui peut vous aider à en faire plus, plus rapidement. Il peut vous aider dans diverses tâches, notamment :

- Rédiger et affiner le contenu dans Gmail et Google Docs : Duet AI peut vous aider à écrire de manière plus claire et concise, et peut également vous aider à identifier et à corriger les fautes de grammaire et d'orthographe.
- Création d'images originales à partir de texte, directement dans Google Slides : Duet AI peut vous aider à créer des présentations attrayantes et visuellement attrayantes sans avoir besoin de compétences en conception.
- Transformer les idées en actions et les données en informations avec Google Sheets : Duet AI peut vous aider à analyser vos données et à créer des tableaux et des graphiques qui facilitent la compréhension de vos résultats.
- Favoriser des connexions plus significatives dans Google Meet : Duet AI peut vous aider à démarrer et à diriger des réunions plus productives, et peut également vous aider à prendre des notes et à créer des résumés de vos réunions.

Duet AI est encore en développement, mais elle a le potentiel de révolutionner la façon dont les gens travaillent. Cela peut vous aider à gagner du temps, à être plus productif et à atteindre vos objectifs plus efficacement.

Voici quelques exemples spécifiques de la façon dont Duet AI peut être utilisé sur le lieu de travail :

- Un représentant commercial pourrait utiliser Duet AI pour l'aider à créer des propositions personnalisées pour ses clients.
- Un responsable marketing peut utiliser Duet AI pour l'aider à analyser ses données marketing et à créer des campagnes plus efficaces.
- Un ingénieur logiciel pourrait utiliser Duet AI pour l'aider à écrire et déboguer du code.
- Un représentant du support client peut utiliser Duet AI pour l'aider à résoudre les problèmes des clients plus rapidement et plus efficacement.

Dans l'ensemble, Duet AI est un outil puissant qui peut aider les entreprises de toutes tailles à améliorer leur productivité et leur efficacité.

Voici quelques-uns des avantages de l'utilisation de Duet AI pour Google Workspace :

- Productivité accrue : Duet AI peut vous aider à gagner du temps et à en faire plus en automatisant de nombreuses tâches que vous effectuez actuellement manuellement.
- Qualité de travail améliorée : Duet AI peut vous aider à améliorer la qualité de votre travail en fournissant des commentaires et des suggestions sur votre rédaction, vos présentations et votre analyse de données.
- Collaboration améliorée : Duet AI peut vous aider à collaborer plus efficacement avec vos collègues en facilitant le partage et la discussion de votre travail.
- Une plus grande créativité : Duet AI peut vous aider à être plus créatif en vous offrant de nouvelles idées et perspectives sur votre travail.

Si vous cherchez un moyen d'améliorer votre productivité et votre efficacité dans Google Workspace, alors Duet AI vaut vraiment le détour.

# **Generative AI on Google Cloud**

L'IA générative, également connue sous le nom de réseaux contradictoires génératifs (GAN), est un type d'intelligence artificielle qui peut être utilisée pour créer de nouveaux contenus, tels que des images, du texte et de la musique. Les GAN fonctionnent en entraînant deux réseaux de neurones l'un contre l'autre. Un réseau, le générateur, est chargé de créer du nouveau contenu, tandis que l'autre réseau, le discriminateur, est chargé de distinguer le contenu réel du faux.

Google Cloud propose une variété d'outils et de services qui peuvent être utilisés pour développer et déployer des applications d'IA générative. Ces outils comprennent :

- Vertex AI : Vertex AI est une plate-forme entièrement gérée pour l'apprentissage automatique qui inclut la prise en charge des GAN.
- Cloud AutoML : Cloud AutoML est une suite d'outils qui peuvent être utilisés pour créer des modèles d'apprentissage automatique sans avoir à écrire de code. Cloud AutoML inclut la prise en charge des GAN.
- Cloud AI Platform Notebooks : Cloud AI Platform Notebooks est un environnement de notebook Jupyter basé sur le cloud qui peut être utilisé pour développer et expérimenter des GAN.

Voici quelques exemples d'utilisation de l'IA générative sur Google Cloud :

- Création d'images réalistes : les GAN peuvent être utilisés pour créer des images réalistes de personnes, de lieux et d'objets. Cette technologie a été utilisée pour créer des assistants virtuels, générer des images de produits réalistes pour les sites de commerce électronique et même créer des deepfakes.
- Génération de texte : les GAN peuvent être utilisés pour générer du texte, tel que des poèmes, du code, des scripts, des morceaux de musique, des e-mails et des lettres. Cette technologie a été utilisée pour créer des chatbots, générer du contenu créatif et même traduire des langues.
- Générer de la musique : les GAN peuvent être utilisés pour générer de la musique, telle que des mélodies, des harmonies et des rythmes. Cette technologie a été utilisée pour créer de nouveaux genres musicaux, générer des bandes sonores personnalisées pour des films et des émissions de télévision, et même créer de la musique personnalisée pour les utilisateurs.

L'IA générative est un domaine en développement rapide avec un large éventail d'applications potentielles. À mesure que la technologie continue de s'améliorer, nous pouvons nous attendre à voir des utilisations encore plus innovantes et créatives de l'IA générative sur Google Cloud.

.

### Annexe 1

- [https://www.blogdumoderateur.com/extensions-chrome-ameliorer-recherches](https://www.blogdumoderateur.com/extensions-chrome-ameliorer-recherches-google/)[google/](https://www.blogdumoderateur.com/extensions-chrome-ameliorer-recherches-google/)
- <https://www.blogdumoderateur.com/meilleures-extensions-chrome-chatgpt/>
- $\bullet$  <https://ai.google/>

# **Annexe 2 : Chromebook**

Un Chromebook est un type d'ordinateur portable ou bloc-notes qui exécute le système d'exploitation Chrome OS, développé par Google. Les Chromebooks sont connus pour leur simplicité, leur rapidité et leur prix abordable. Ils sont principalement conçus pour les tâches basées sur le Web et le cloud computing, ce qui en fait un choix populaire pour les utilisateurs qui utilisent principalement des applications et des services Web.

Les principales fonctionnalités et caractéristiques des Chromebooks incluent :

- **Chrome OS** : les Chromebooks exécutent Chrome OS de Google, un système d'exploitation léger basé sur un navigateur. Il est conçu pour être simple et rapide, avec des temps de démarrage rapides et des mises à jour automatiques.
- **Centré sur le Web** : les Chromebooks sont optimisés pour les activités en ligne. Ils s'appuient sur des applications Web et le stockage dans le cloud pour la plupart des tâches, telles que l'édition de documents, la messagerie électronique et la navigation Web.
- **Intégration de Google** : les Chromebooks s'intègrent de manière transparente aux services Google, tels que Gmail, Google Drive, Google Docs et Google Play, offrant un accès facile à ces outils.
- **Sécurité** : Chrome OS est connu pour ses fonctionnalités de sécurité robustes, notamment les mises à jour automatiques, le sandboxing et le démarrage vérifié. Les logiciels malveillants sont moins préoccupants sur les Chromebooks que sur les ordinateurs portables Windows ou macOS traditionnels.
- **App Store** : les Chromebooks ont accès au Google Play Store, qui vous permet de télécharger et d'utiliser une large gamme d'applications Android.
- **Matériel** : les Chromebooks se présentent sous différents formats, notamment des ordinateurs portables traditionnels, des convertibles 2 en 1 et même des solutions de bureau. Bien qu'ils soient souvent plus abordables que les ordinateurs portables traditionnels, des modèles haut de gamme sont disponibles avec de meilleures spécifications matérielles.
- **Capacités hors ligne** : bien que les Chromebooks soient conçus pour une utilisation en ligne, certaines applications Web peuvent fonctionner hors ligne et vous pouvez accéder aux fichiers stockés localement. Google a également déployé des efforts pour améliorer les fonctionnalités hors ligne.
- **Performances** : les Chromebooks ont généralement des temps de démarrage rapides et de bonnes performances globales, grâce à leur système d'exploitation léger.
- **Autonomie de la batterie** : de nombreux Chromebooks offrent une excellente autonomie, ce qui les rend adaptés à une utilisation portable.
- **Jeux limités et logiciels professionnels** : bien que vous puissiez jouer à des jeux Android sur des Chromebooks et utiliser des applications de productivité basées sur le Web, ils ne sont pas aussi bien adaptés aux jeux gourmands en ressources

ou à l'exécution de certains logiciels professionnels couramment utilisés sur Windows ou macOS.

Les Chromebooks constituent un excellent choix pour les particuliers et les organisations qui s'appuient sur des applications et des services Web, disposent de budgets limités et privilégient la simplicité et la sécurité. Toutefois, si vous avez besoin d'un logiciel spécifique qui n'est pas disponible dans l'écosystème Chrome OS ou si vous avez besoin d'une puissance de traitement locale importante, un ordinateur portable traditionnel avec Windows ou macOS peut être un meilleur choix.

# **Les principaux fabricants de Chromebook sont**

- o **Acer**
- o **Microsoft**
- o **Huawei**
- o **HP**
- o **Lenovo**
- o **Asus**
- o **LincPlus**
- o **Dell**

# **Annexe 3 : LaMDA - Langage Google pour AI**

LaMDA signifie Modèle de langage pour les applications de dialogue. Il s'agit d'une famille de grands modèles de langage (LLM) développés par Google AI, formés sur un ensemble massif de données de texte et de code. LaMDA est conçu pour pouvoir s'engager dans des conversations ouvertes et fluides avec des humains et pour générer un texte à la fois informatif et créatif.

LaMDA constitue une amélioration significative par rapport aux précédents LLM à plusieurs égards. Premièrement, il permet de mieux comprendre et de répondre à des questions complexes et nuancées. Deuxièmement, il peut générer des formats de texte plus créatifs et plus perspicaces, tels que des poèmes, du code, des scripts, des morceaux de musique, des courriers électroniques et des lettres. Troisièmement, il vaut mieux rester dans le sujet et éviter les réponses non pertinentes.

LaMDA est encore en développement, mais il a le potentiel de révolutionner la façon dont nous interagissons avec la technologie. Il pourrait être utilisé pour créer de nouveaux types de chatbots et d'assistants virtuels plus naturels et plus attrayants à utiliser. Il pourrait également être utilisé pour développer de nouveaux outils pédagogiques et applications créatives.

Voici quelques exemples de ce que LaMDA peut faire :

- Répondez à vos questions de manière complète et informative, même si elles sont ouvertes, difficiles ou étranges.
- Générez différents formats de texte créatifs, comme des poèmes, du code, des scripts, des pièces musicales, des e-mails, des lettres, etc.
- Suivez vos instructions et complétez vos demandes de manière réfléchie.
- Participez à des conversations à la fois informatives et intéressantes.

LaMDA est un nouvel outil puissant pour interagir avec le langage, et il a le potentiel d'avoir un impact majeur sur notre façon de vivre et de travailler.

### **Avantages de LaMDA**

Les avantages de LaMDA sont nombreux, notamment :

- Une meilleure compréhension du langage naturel. LaMDA est capable de comprendre des questions et des requêtes complexes et nuancées, même si elles sont ouvertes, difficiles ou étranges. Cela lui permet de fournir des réponses plus informatives et utiles.
- Une meilleure génération de texte. LaMDA peut générer différents formats de texte créatifs, tels que des poèmes, du code, des scripts, des pièces musicales, des e-mails et des lettres. Le texte généré est à la fois informatif et intéressant.
- Une meilleure capacité à suivre les instructions et à répondre aux demandes. LaMDA est capable de suivre les instructions et de répondre aux demandes de manière réfléchie. Cela le rend utile pour une variété de tâches, telles que la recherche d'informations, la traduction ou la création de contenu.
- Une meilleure capacité à engager des conversations. LaMDA peut engager des conversations qui sont à la fois informatives et intéressantes. Cela le rend utile pour une variété d'applications, telles que l'éducation, le divertissement ou la relation client.

Voici quelques exemples concrets des avantages de LaMDA :

- LaMDA peut être utilisé pour créer des chatbots et des assistants virtuels plus naturels et engageants. Ces chatbots peuvent être utilisés pour fournir des informations, répondre aux questions ou même simplement discuter.
- LaMDA peut être utilisé pour développer de nouvelles applications éducatives. Par exemple, LaMDA peut être utilisé pour créer des tutoriels interactifs ou pour fournir des commentaires personnalisés aux étudiants.

LaMDA peut être utilisé pour créer de nouvelles formes de contenu créatif.

• Par exemple, LaMDA peut être utilisé pour écrire des histoires, générer de la musique ou créer des œuvres d'art.

LaMDA est une technologie encore en développement, mais elle a le potentiel de révolutionner la façon dont nous interagissons avec la technologie.